## 操作ボタンの使いかた

お使いの機能によって、画面に操作ボタンの役割が表示されることがあり ます。

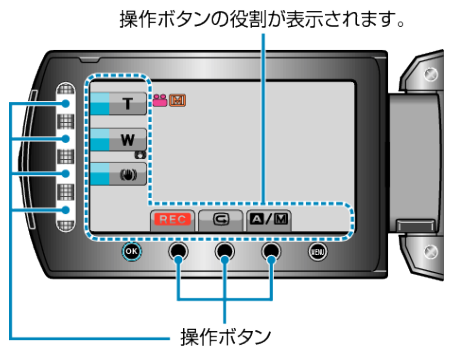

● 操作するには、画面周囲のボタンやスライダーを指で軽く触れます。

メモ:

- 操作ボタンに軽く触れることを、「タッチする」と表記しています。
- 爪や手袋などでは操作できません。
- 画面内の表示に触れても動作しません。